# **Designer PDF Viewer**

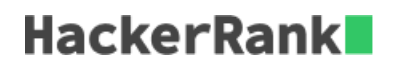

When a contiguous block of text is selected in a PDF viewer, the selection is highlighted with a blue rectangle. In this PDF viewer, each word is highlighted independently. For example:

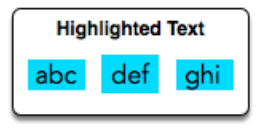

There is a list of 26 character heights aligned by index to their letters. For example, 'a' is at index  $0$  and 'z' is at index  $25$ . There will also be a string. Using the letter heights given, determine the area of the rectangle highlight in  $mm^2$  assuming all letters are  $1mm$  wide.

# **Example**

# $h = [1, 3, 1, 3, 1, 4, 1, 3, 2, 5, 5, 5, 5, 1, 1, 5, 5, 1, 5, 2, 5, 5, 5, 5, 5, 5, 5]$  word =' torn'

The heights are  $t=2$ ,  $o=1$ ,  $r=1$  and  $n=1$ . The tallest letter is 2 high and there are 4 letters. The hightlighted area will be  $2 * 4 = 8mm^2$  so the answer is 8.

# **Function Description**

Complete the *designerPdfViewer* function in the editor below.

designerPdfViewer has the following parameter(s):

- *int h[26]*: the heights of each letter
- *string word*: a string

#### **Returns**

*int:* the size of the highlighted area

# **Input Format**

The first line contains  $26$  space-separated integers describing the respective heights of each consecutive lowercase English letter, ascii[a-z].

The second line contains a single word consisting of lowercase English alphabetic letters.

# **Constraints**

- $1 \leq h[?] \leq 7$ , where ? is an English lowercase letter.
- word contains no more than  $10$  letters.

# **Sample Input 0**

1 3 1 3 1 4 1 3 2 5 5 5 5 5 5 5 5 5 5 5 5 5 5 5 5 5 abc

#### **Sample Output 0**

9

# **Explanation 0**

We are highlighting the word abc:

Letter heights are  $a = 1$ ,  $b = 3$  and  $c = 1$ . The tallest letter, b, is  $3mm$  high. The selection area for this word is  $3 \cdot 1mm \cdot 3mm = 9mm^2$ .

**Note:** Recall that the width of each character is  $1mm$ .

#### **Sample Input 1**

1 3 1 3 1 4 1 3 2 5 5 5 5 5 5 5 5 5 5 5 5 5 5 5 5 7 zaba

#### **Sample Output 1**

28

#### **Explanation 1**

The tallest letter in *zaba* is z at  $7mm$ . The selection area for this word is  $4 \times 1mm \times 7mm = 28mm^2$ .